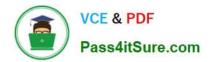

# 9A0-389<sup>Q&As</sup>

### Adobe Campaign Developer

## Pass Adobe 9A0-389 Exam with 100% Guarantee

Free Download Real Questions & Answers **PDF** and **VCE** file from:

https://www.pass4itsure.com/9a0-389.html

100% Passing Guarantee 100% Money Back Assurance

Following Questions and Answers are all new published by Adobe Official Exam Center

Instant Download After Purchase

100% Money Back Guarantee

😳 365 Days Free Update

800,000+ Satisfied Customers

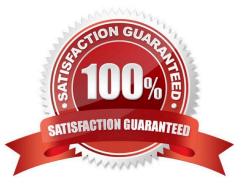

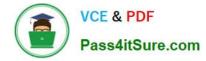

#### **QUESTION 1**

How should you set the value of the integrity attribute in a link in order to delete the source occurrence which is NO longer referenced by a target occurrence?

- A. define
- B. normal
- C. own
- D. neutral

Correct Answer: A

Reference: https://docs.campaign.adobe.com/doc/archives/en/610/configuration-v6.1-en.pdf (p.81)

#### **QUESTION 2**

What could we do to improve the integrity of the following API function?

```
//function to reset the email address of a customer
function neo_customer_reset(customerId, emailAddr)
{
    var strCustomer = neo.customer.load(customerId);
    strCustomer.contactInfo.emailAddr = emailAddr;
    strCustomer.save();
    return "Successfully Updated";
```

- A. Return a DOMElement instead of a string
- B. Include a try ?catch statement to catch errors
- C. Store the incoming arguments in an array
- D. Use the queryDef API instead of the load() and save() methods
- E. Include a conditional If statement to catch errors

Correct Answer: D

ł

#### **QUESTION 3**

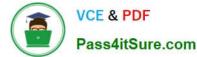

A store runs a satisfaction survey every year. The purpose of the survey is to measure the change in satisfaction over the years.

How should you store the survey responses?

- A. At attribute in the recipient schema.
- B. An archived field in the survey.
- C. An attribute in the broad log schema.
- D. A database field in the survey.

Correct Answer: B

#### **QUESTION 4**

How would you set up the query of a predefined filter in order to get all recipients with blacklisted email addresses?

A. no longer contact by direct mail or no longer contact by email or status for info on the e-mail equal to Quarantine

B. no longer contact (by any channel) or no longer contact by email or status for info on the e-mail equal to Blacklisted

C. no longer contact (by any channel) and no longer contact by email and status for info on the e-mail equal to Blacklisted

D. no longer contact by direct mail and no longer contact by phone and status for info on the e-mail equal to Quarantine

Correct Answer: B

#### **QUESTION 5**

How should you organize the creation of the following tasks?

- A. Campaign Program Plan Delivery
- B. Delivery Campaign Plan Program
- C. Plan Program Campaign Delivery
- D. Program Delivery Plan Campaign
- Correct Answer: A

Reference: https://docs.campaign.adobe.com/doc/AC6.1/en/CMP\_Marketing\_campaigns\_Overview.html

Latest 9A0-389 Dumps

9A0-389 VCE Dumps

9A0-389 Practice Test